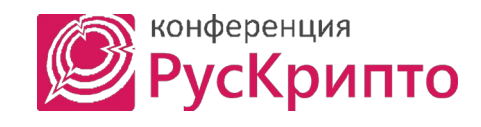

## **VİTMO**

## **Модифицированная электронная подпись на основе схемы Штерна**

## **Ниткин Иван Сергеевич магистрант ФБИТ ИТМО**

**Научный руководитель – Давыдов В.В., преподаватель, Университет ИТМО**

**21 марта 2024**

**Ниткин Иван Университет ИТМО** 2

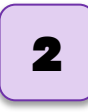

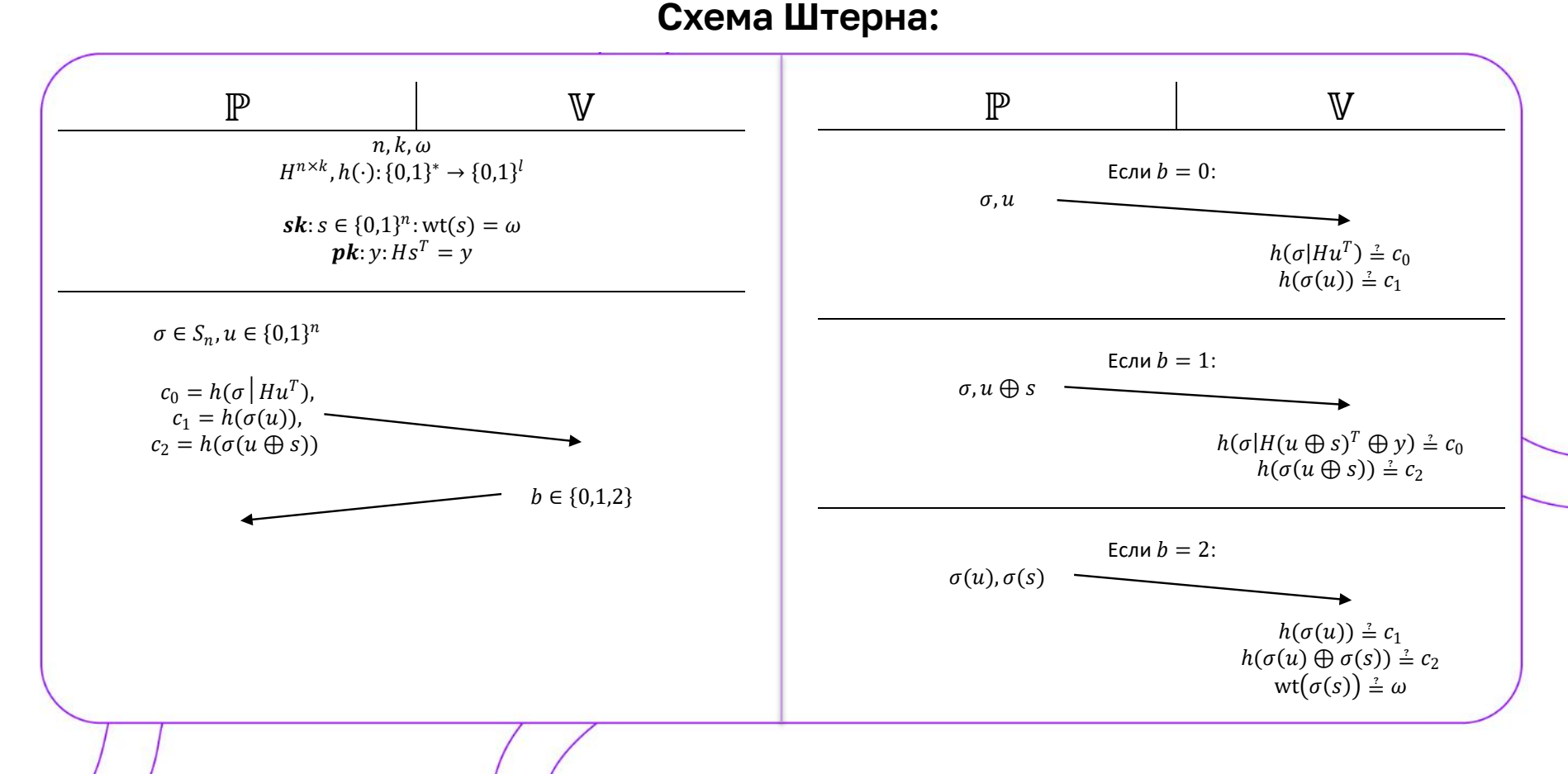

Ниткин Иван Университет ИТМО

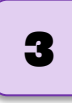

## Схема Штерна:

Как обмануть схему Штерна без знания секрета:

Если  $h \neq 1$ :

 $s \to t_1 \in \{0,1\}^n$ : wt $(t_1) = \omega$ .

 $Fcnu h \neq 2$ :

 $s \to t_2 \in \{0,1\}^n$ :  $y = Ht_2^T$ .

Если  $b \neq 0$ :

 $s \to t_1 \in \{0,1\}^n$ : wt $(t_1) = \omega$ ,  $c_0 = h(\sigma)H(u \bigoplus t_1)^T \bigoplus y$ .

Вероятность принятия

доказательства злонамеренного доказывающего в одном раунде:

 $P = \frac{2}{3}$ 

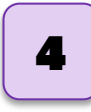

## Электронная подпись на основе схемы Штерна:

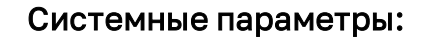

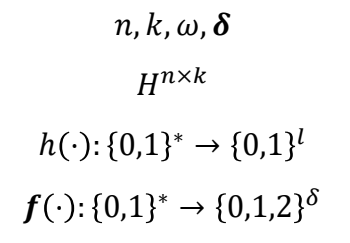

#### Генерация ключей:

$$
sk: s \in \{0,1\}^n: wt(s) = \omega
$$

$$
pk: y: Hs^T = y
$$

#### Алгоритм формирования подписи:

- 1. Повторить  $\delta$  раз:
	- 1.1. Сгенерировать  $\sigma_i$ ,  $u_i$ .
	- 1.2. Вычислить  $c_i = c_{i0} |c_{i1}| c_{i2}$ .
- 2. Вычислить  $c = c_0 | ... | c_{\delta-1}$ .
- 3. Вычислить  $b = f(c|m)$ .  $b = \{0,1,2\}^{\delta}$ .
- 4.  $\delta$  pas:

Для  $b_i, u_i, \sigma_i$  вычислить  $r_i$ :

Если  $b_i = 0$ ,  $r_i = u_i | \sigma_i$ ;

Если  $b_i = 1$ ,  $r_i = (u_i \oplus s)|\sigma_i$ ;

- Если  $b_i = 2$ ,  $r_i = \sigma_i(u_i)|\sigma_i(s)$ ;
- 5. Вычислить  $r = r_0 | ... | r_{\delta-1}$ .
- 6. Вычисляется значение подписи  $Sig = c|r$ .

**Ниткин Иван Университет ИТМО** 5

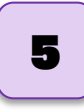

## **Электронная подпись на основе схемы Штерна:**

#### Системные параметры:

 $n, k, \omega, \delta$  $H^{n \times k}$  $h(\cdot): \{0,1\}^* \to \{0,1\}^l$  $f(\cdot): \{0,1\}^* \to \{0,1,2\}^{\delta}$ 

#### Генерация ключей:

$$
sk: s \in \{0,1\}^n: wt(s) = \omega
$$

$$
pk: y: Hs^T = y
$$

Алгоритм проверки подписи:

1. Вычислить  $b = f(c|m)$ .  $b = b_0 |b_1| ... |b_{\delta-1}|$ 

2. Для каждого  $b_i$  выполнить проверку: Если  $b_i = 0$ :  $c_{i0} \stackrel{\text{\tiny ?}}{=} h(\sigma_i | Hu_i^T), c_{i1} \stackrel{\text{\tiny ?}}{=} h(\sigma_i(u_i$ Если  $b = 1$ :  $c_{i0} \stackrel{\text{\tiny 2}}{=} h(\sigma_i | H(u_i \oplus s)^T \oplus y), c_{i2} \stackrel{\text{\tiny 2}}{=} h(\sigma_i(u_i \oplus s))$ Если  $h = 2$ :  $c_{i1} \stackrel{i}{=} h(\sigma_i(u_i)), c_{i2} \stackrel{i}{=} h(\sigma_i(u_i \oplus s)), \text{wt}(s) \stackrel{i}{=} \omega$ 

Подпись принимается если пройдены все проверки.

**Ниткин Иван Университет ИТМО** 6

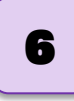

## **Подпись Шиповник:**

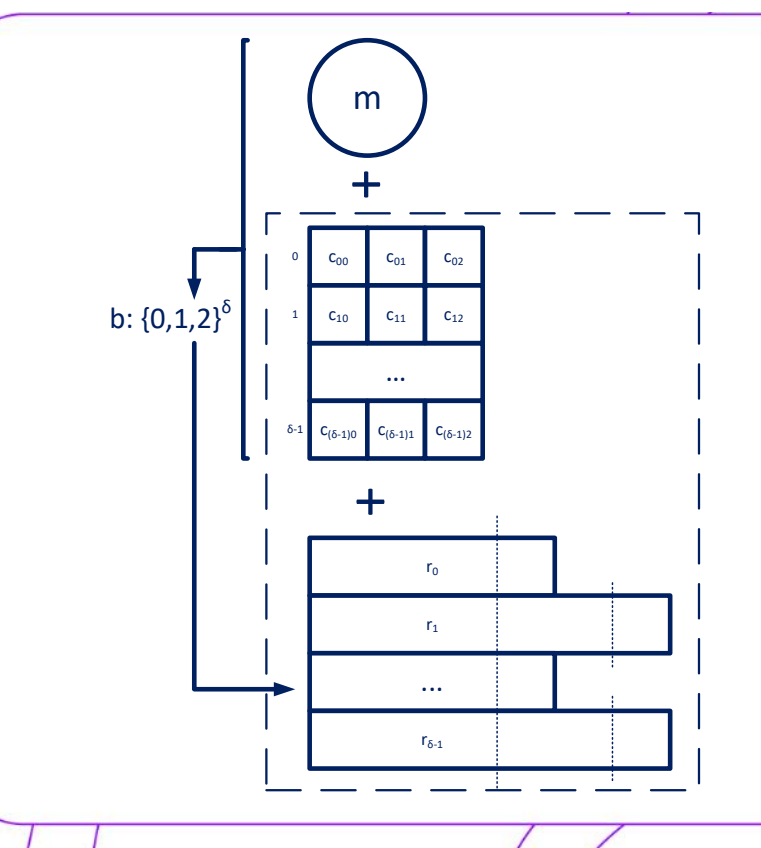

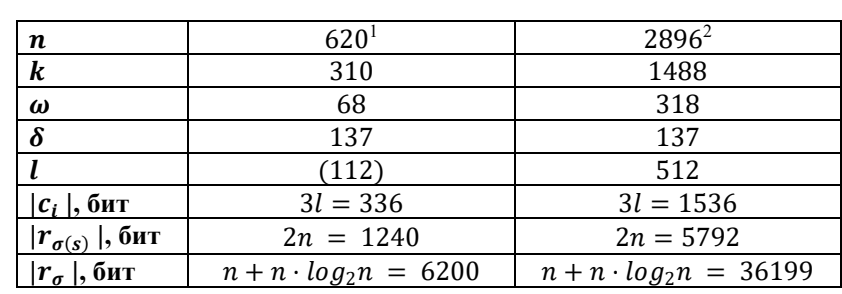

**<sup>1</sup>** Partha Sarathi Roy, Kirill Morozov, Kazuhide Fukushima, & Shinsaku Kiyomoto. (2019). Evaluation of Code-based Signature Schemes.

**<sup>2</sup>** Victoria Vysotskaya, & Ivan Chizhov. (2021). The security of the code-based signature scheme based on the Stern identification protocol.

#### Ниткин Иван Университет ИТМО

## Алгоритм генерации перестановки при помощи РСЛОС:

#### LSFR perm  $gen(N)$ :

- 1. Построить РСЛОС на основе примитивного многочлена;
- $2.$ Инициализировать РСЛОС случайным значением  $IV$  от 1 до  $N$ ;
- 3. Повторить  $2^L 1$  раз:
	- 3.1. Прочитать значение регистра;
	- 3.2. Если значение состояния  $\leq N$ записать его в вектор перестановки;
	- 3.3. Выполнить 1 такт работы РСЛОС.

Результат: IV, вектор перестановки длины N.

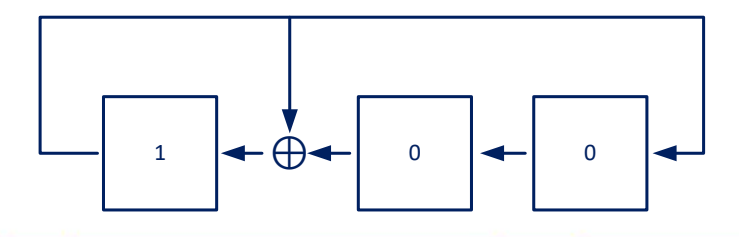

#### Пример 1.

Необходимо сгенерировать перестановку длины N = 5 при помощи РСЛОС. 1. Выберем длину РСЛОС:

 $L = [log_2 N] = 3$ 

2. Выберем примитивный многочлен степени L = 3 над полем GF(2):  $x^3 + x + 1$ . 3. Построим РСЛОС.

4. Инициализируем РСЛОС произвольно выбранным значением IV = 4 =  $100<sub>2</sub>$ :

5. Выполним период работы РСЛОС:

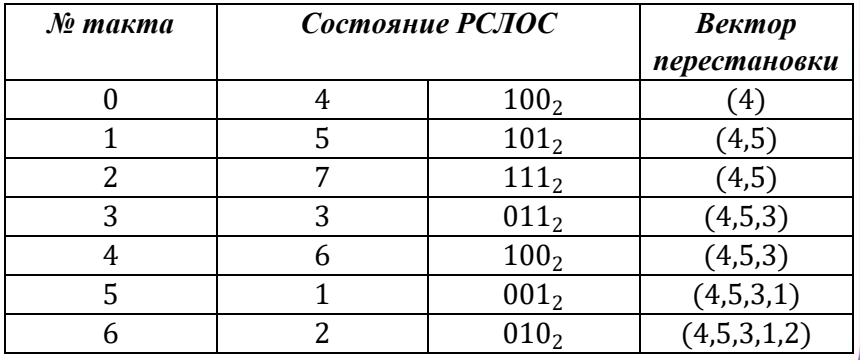

#### Ниткин Иван Университет ИТМО

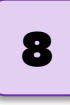

#### Алгоритм расширения перестановки:

#### Perm extention(perm,  $y$ ):

#### 1. Повторить  $\gamma$  раз:

- 1.1. Сгенерировать число роз от 0 до  $len(perm)$ ;
- 1.2. Записать число в вектор значений;
- 1.3. Сформировать вектор перестановки следующим образом:
	- 1.3.1. Добавить роз первых значений вектора перестановки *perm*;
	- 1.3.2. Добавить значение  $len(perm) + 1$ ;
	- 1.3.3. Добавить оставшиеся значения
- Результат: Вектор перестановки длины  $n$ . Вектор значений длины у, который задает перестановку длины *п* на OCHOBE перестановки длины  $n - \nu$ .

#### Пример 2.

Необходимо на основе перестановки (4,5,3,1,2) сгенерировать перестановку длины 9.

- 1. Вычислим количество необходимых расширений  $v = 9 - 5 = 4.$
- 2. Выполним необходимое количество расширений.

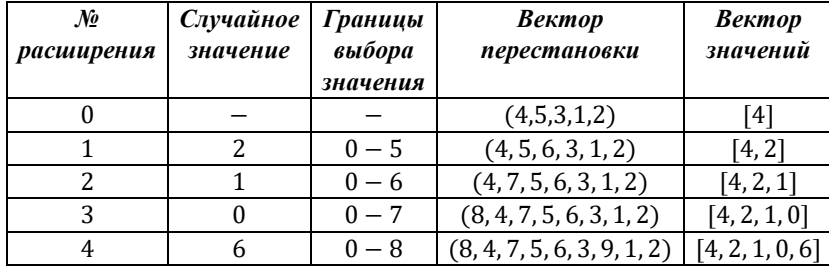

Ниткин Иван Университет ИТМО

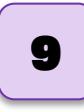

## Подпись Шиповник-М:

Системные параметры:

 $n, k, \omega, \delta, \gamma$  $H^{n \times k}$  $h(\cdot): \{0,1\}^* \rightarrow \{0,1\}^l$  $f(\cdot): \{0,1\}^* \rightarrow \{0,1,2\}^{\delta}$  $p(x)$ : deg $(p(x)) = [log_2(n - y)]$ 

#### Генерация ключей:

$$
sk: s \in \{0,1\}^n: wt(s) = \omega
$$

$$
pk: y: Hs^T = y
$$

Алгоритм формирования подписи: 1. Повторить  $\delta$  раз: 1.1. Сгенерировать  $u_i$ . 1.2. Сгенерировать  $\sigma_i, \nu_i$  = Perm\_extention(LSFR\_perm\_gen( $n - \gamma$ ),  $\gamma$ ) 1.2. Вычислить  $c_i = c_{i0} |c_{i1}| c_{i2}$ . 2. Вычислить  $c = c_0 | ... | c_{\delta-1}$ . 3. Вычислить  $b = f(c|m)$ .  $b = \{0,1,2\}^{\delta}$ . 4.  $\delta$  pas: Для  $b_i, u_i, \sigma_i$  вычислить  $r_i$ : Если  $b_i = 0$ ,  $r_i = u_i | v_i$ ; Если  $b_i = 1$ ,  $r_i = (u_i \oplus s) | v_i;$ Если  $b_i = 2$ ,  $r_i = \sigma_i(u_i)|\sigma_i(s)$ ; 5. Вычислить  $r = r_0 | ... | r_{\delta-1}$ . 6. Вычисляется значение подписи  $Sig = c|r$ .

**Ниткин Иван Университет ИТМО** <sup>10</sup>

## **Подпись Шиповник-М:**

Системные параметры:

$$
n, k, \omega, \delta, \gamma
$$
  
\n
$$
H^{n \times k}
$$
  
\n
$$
h(\cdot): \{0,1\}^* \to \{0,1\}^l
$$
  
\n
$$
f(\cdot): \{0,1\}^* \to \{0,1,2\}^{\delta}
$$
  
\n
$$
p(x): \deg(p(x)) = \lfloor \log_2(n - \gamma) \rfloor
$$

#### Генерация ключей:

$$
sk: s \in \{0,1\}^n: wt(s) = \omega
$$

$$
pk: y: Hs^T = y
$$

Алгоритм проверки подписи: 1. Вычислить  $b = f(c|m)$ .  $b = b_0 |b_1| ... |b_{\delta-1}$ 2. Для каждого  $b_i$  выполнить проверку: Если  $b_i = 0$ : 2.1. Восстановить  $\sigma_i$  по значению  $v_i$ ; **2.2.**  $c_{i0} \stackrel{*}{=} h(\sigma_i | Hu_i^T)$ ,  $c_{i1} \stackrel{*}{=} h(\sigma_i(u_i))$ Если  $h = 1$ : 2.1. Восстановить  $\sigma_i$  по значению  $v_i$ ; 2.2.  $c_{i0} \stackrel{i}{=} h(\sigma_i | H(u_i \oplus s)^T \oplus y), c_{i2} \stackrel{i}{=} h(\sigma_i(u_i \oplus s))$ Если  $b = 2$ :  $c_{i1} \stackrel{i}{=} h(\sigma_i(u_i)), c_{i2} \stackrel{i}{=} h(\sigma_i(u_i \oplus s)), \text{wt}(s) \stackrel{i}{=} \omega$ Подпись принимается если пройдены все проверки.

Ниткин Иван Университет ИТМО

## Уровень криптографической стойкости подписи Шиповник

1. Подделка подписи.

$$
-\text{log}_2\left(\frac{2}{3}\right)^{\delta}=80\text{ GUT}
$$

#### Конкретные значения приведены для параметров:

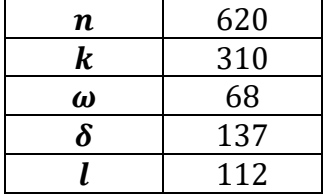

- 2. Раскрытие секретного ключа.
	- Перебор значений:

 $\log_2{n \choose 1} \approx 305$  бит

- Решение задачи синдромного декодирования:

 $k = 310$  бит

- Декодирование по информационным СОВОКУПНОСТЯМ:

 $k = 310$  бит

- На основе «ответа»  $u \oplus s$ :

 $n = 620$  бит

- На основе «ответа»  $\sigma(s)$ :

 $-\log_2 \frac{\omega! (n-\omega)!}{n!} = \log_2 {n \choose \omega} \approx 305$  бит

Ниткин Иван Университет ИТМО

## Уровень криптографической стойкости подписи Шиповник

Алгоритм атаки на подбор значения секретного ключа по известному значению  $\sigma(s)$ :

- 1. Выбрать случайную перестановку  $\sigma_{s}$ .
- 2. Вычислить  $\sigma_s(\sigma(s))$ .
- 3. Вычислить  $H\left(\sigma_s\big(\sigma(s)\big)\right)^T$ .
- 4. Проверить  $y \stackrel{\text{\tiny ?}}{=} H\left(\sigma_s\big(\sigma(s)\big)\right)^T$ .

Если проверка пройдена - значение секретного ключа восстановлено.

Вероятность успешной атаки:

$$
P_S = \frac{Q_1 Q_0}{Q} = \frac{\omega! (n - \omega)!}{n!} = {n \choose \omega}^{-1}
$$

0 - общее количество возможных перестановок;

 $Q_1$  – количество способов поместить  $\omega$  единиц двоичного вектора s на ω позиций.

 $Q_0$  – количество способов поместить  $n - \omega$  нулей двоичного вектора  $s$  на  $n - \omega$  позиций

**Ниткин Иван Университет ИТМО** <sup>13</sup>

## **Уровень криптографической стойкости подписи Шиповник-М**

Алгоритм атаки на подбор значения секретного ключа по известному значению  $\sigma(s)$ :

- 1. Выбрать случайную перестановку  $\sigma_{s}$ .
- 2. Вычислить  $\sigma_S^{-1}$ :  $\sigma_S^{-1}(\sigma) = e$ , где  $e = (1, ..., n)$
- 3. Вычислить  $\sigma_S^{-1}(\sigma(s))$ .
- 3. Вычислить  $H*(\sigma^{-1}_s\bigl(\sigma(s)\bigr)\Bigr)^T.$
- 4. Проверить  $y \stackrel{\text{\tiny ?}}{=} H * \Big( \sigma_s^{-1} \big( \sigma(s) \big) \Big)^T.$

Если проверка пройдена – значение секретного ключа восстановлено.

Вероятность успешной атаки:

 $P_{SM} =$  $Q_1Q_0$  $Q$ 

 $Q$  – общее количество возможных перестановок;

 $Q_1$  – количество способов поместить  $\omega$  единиц двоичного вектора  $s$  на  $\omega$  позиций.

 $Q_0$  – количество способов поместить  $n - \omega$  нулей двоичного вектора  $s$  на  $n - \omega$  позиций

**Ниткин Иван Университет ИТМО** <sup>14</sup>

## **Уровень криптографической стойкости подписи Шиповник-М**

#### Вычисление значения  $q$  для подписи Шиповник-М:

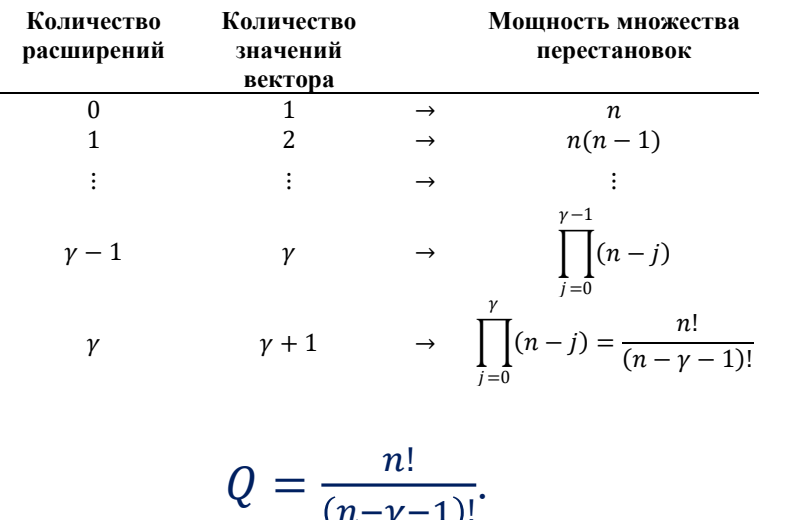

 $n-\gamma-1$ )!

#### Вычисление значения  $Q_1$  для подписи Шиповник-М:

 $q_1$  - количество единиц в первых  $n - y$  разрядах вектора $s$ .

> $Q_1 = \frac{\omega!}{(a_1 - )}$  $q_1 - 1$ !

#### Вычисление значения  $Q_0$  для подписи Шиповник-М:

 $q_0$  - количество единиц в первых  $n - \gamma$  разрядах вектора s.

$$
Q_0 = \frac{(n - \omega)!}{(q_0 - 1)!} = \frac{(n - \omega)!}{(n - \gamma - q_1 - 1)!}
$$

## Уровень криптографической стойкости подписи Шиповник-М

#### Вероятность успешной атаки:

$$
P_{SM}=\frac{Q_1Q_0}{Q}=
$$

$$
=\frac{\frac{\omega!}{(q_1-1)!}\cdot\frac{(n-\omega)!}{(n-\gamma-q_1-1)!}}{\frac{n!}{(n-\gamma-1)!}}=
$$

$$
= P_S \cdot \frac{(n-\gamma-1)!}{(q_1-1)!(n-\gamma-q_1-1)!}
$$

Выводы (предварительные):

- 1. Перестановку длины *п* можно задать при помощи  $n-1$  значений длины  $\log_2 n$ , без потери уровня криптостойкости.
- 2. Может быть вычислено минимальное значение  $\gamma$ , обеспечивающее стойкость при атаке на подбор значения секретного ключа по известному значению  $\sigma(s)$  на уровне общей стойкости подписи Шиповник.

#### **Ниткин Иван Университет ИТМО** <sup>16</sup>

#### Сравнение схем подписи Шиповник и Шиповник-М: Результаты эксперимента:

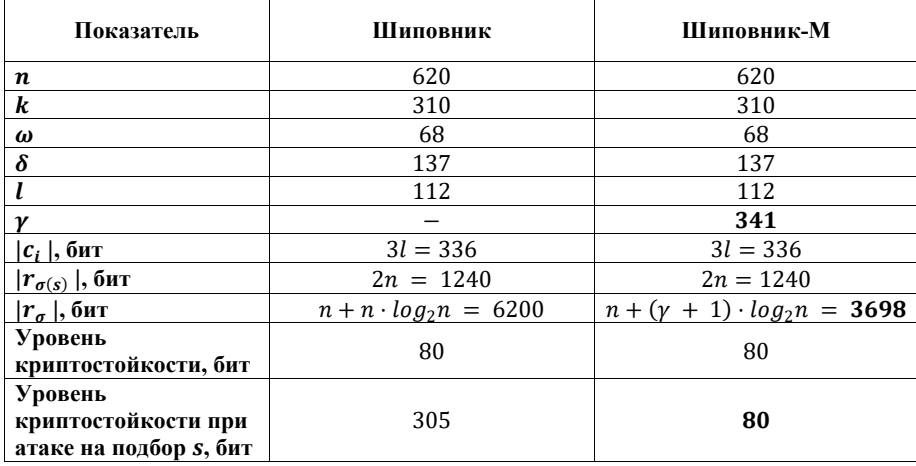

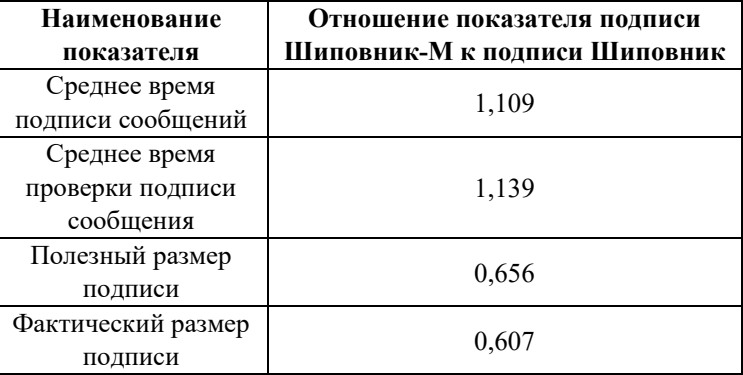

## **Итоги:**

- 1. Предложен алгоритм генерации перестановки. Такая перестановка описывается при помощи вектора значений сокращенной длины.
- 2. Предложена модифицированная схема электронной подписи на основе схемы Штерна. Разработанная схема позволяет сократить размеры подписи.
- 3. Рассчитано значение параметра «количество расширений при генерации перестановки», которое позволяет обеспечить уровень криптостойкости модифицированной подписи на уровне базовой подписи.

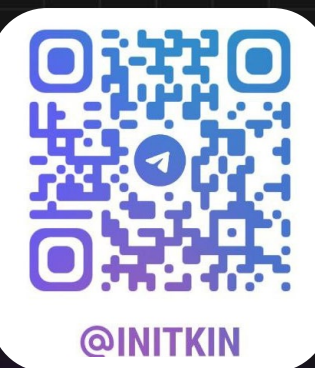

# **Спасибо за внимание!**

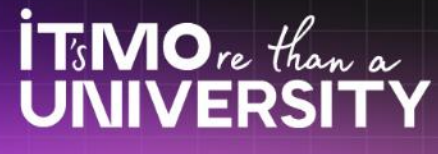

**Ниткин Иван** exebopen@gmail.com